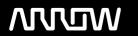

# **Enterprise Computing Solutions - Education Services**

# **TRAINING OFFERING**

Du kan nå oss här

Kronborgsgränd 7, 164 46 Kista

Email: edu.ecs.se@arrow.com Phone: +46 8 555 188 00

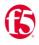

# Configuring BIG-IP AFM: Advanced Firewall Manager v17.1

CODE: LENGTH: PRICE:

F5N BIG-AFM 16 Hours (2 days) kr21,500.00

# **Description**

This 2-day course uses lectures and hands-on lab exercises to give participants real-time experience in setting up and configuring the BIG-IP® Advanced Firewall Manager system.

Students are introduced to the AFM user interface, stepping through various options that demonstrate how AFM is configured to build a network firewall and to detect and protect against DoS (Denial of Service) attacks. Reporting and log facilities are also explained and used in the course labs.

Further Firewall functionality and additional DoS facilities for DNS and SIP traffic are discussed. Course Topics

- Configuration and management of the BIG-IP AFM system
- · AFM Network Firewall concepts
- · Network firewall options and modes
- Network firewall rules, policies, address/port lists, rule lists and schedules
- IP Intelligence facilities of dynamic black and white lists, IP reputation database and dynamic IP shunning
- · Detection and mitigation of DoS attacks
- Event logging of firewall rules and DoS attacks
- · Reporting and notification facilities
- DoS Whitelists
- DoS Sweep/Flood
- DNS Firewall and DNS DoS
- SIP DoS
- Port Misuse
- Network Firewall iRules
- Various AFM component troubleshooting commands

Vouchers are purchased directly from the test delivery providers:

- Pearson Vue
- Certiverse

For details, view F5's Certification website.

# **Objectives**

#### v17.1 Course Outline

Chapter 1: Setting up the BIG-IP System

Introducing the BIG-IP System
Initially Setting Up the BIG-IP System
Archiving the BIG-IP Configuration
Leveraging F5 Support Resources and Tools
Chapter Resources
BIG-IP System Setup Labs

#### **Chapter 2: AFM Overview and Network Firewall**

AFM Overview
AFM Release History
AFM Availability
What do you see?
Terminology
Network Firewall
AFM Contexts
AFM Modes
AFM Packet Processing

**AFM Rules and Direction** 

Rules Contexts and Processing

Configuring Network Firewall

Network Firewall Rules

Geolocation

Redundant and Conflicting Rules

Stale Rules

Lists and Schedules

Rule Lists

Address Lists

Port Lists

Schedules

**Policies** 

Policy Status and Firewall Policy Management

Inline Rule Editor

Send to Virtual

**Packet Tester** 

# **Chapter 3: Logs**

Overview

**Event Logs** 

Logging Profiles

Log Throttling

Logging and Logging Profiles

**BIG-IP Logging Mechanisms** 

**Publisher** 

Log Destination

**Custom Search** 

Logging Global Rule Events

Log Configuration Changes

QKView and Log Files

SNMP MIB

**SNMP Traps** 

# Chapter 4: IP Intelligence

Overview

Feature 1 Dynamic Black and White Lists

**Black List Categories** 

Feed Lists

IP Intelligence Policies

IP Intelligence Log Profile

IP Intelligence Reporting

Troubleshooting IP Intelligence Lists

Feature 2 IP Intelligence Database

Licensina

Installation

Configuration

Troubleshooting

IP Intelligence iRule

# **Chapter 5: Device DoS**

Denial of Service and DoS Protection Overview

Device DoS

Configuring Device DoS

Variant 1

Variant 2

**Auto-Threshold Configuration** 

Variant 3

Bad Actor and Blacklist Address

**Device DoS Profiles** 

DoS Protection Profile

**Dynamic Signatures** 

DoS iRules

#### **Chapter 6: Reports**

Reports

Reporting

General Reporting Facilities

Time Series Chart

Details

Report Export

DoS Screens

Dashboard

Analysis

**Custom Page** 

Settings

Scheduled Reports

Troubleshooting Scheduled Reports

Overview

Summary

Widgets

**Custom Widgets** 

**Deleting and Restoring Widgets** 

Firewall Manager

# **Chapter 7: DoS White Lists**

White Lists

Configuration

tmsh

Source Address List

# **Chapter 8: DoS Sweep Flood Protection**

Sweep Flood

Configuration

# Chapter 9: IP Intelligence Shun

IP Intelligence Shun

Manual Configuration

**Dynamic Configuration** 

IP Intelligence Policy

tmsh

Extending the Shun Feature

Remotely Triggered Black Hole

Scrubber

# **Chapter 10: DNS Firewall**

**DNS Firewall** 

Configuration

**DNS** Query

**DNS Opcodes** 

Logging

Troubleshooting

# Chapter 11: DNS DoS

DNS DoS

Configuration

DoS Protection Profile

Device DoS

# Chapter 12: SIP DoS

Session Initiation Protocol (SIP)

Transactions and Dialogs

SIP DoS Configuration

DoS Protection Profile

Device DoS

SIP iRules

# Chapter 13: Network Firewall iRules

Network Firewall iRules

iRule Events

Configuration

Recommended Practice

More Information

# **Chapter 14: Port Misuse**

Port Misuse

Port Misuse Policy Attaching a Service Policy Log Profile

#### **Audience**

This course is intended for network operators, network administrators, network engineers, network architects, security administrators, and security architects responsible for installation, setup, configuration, and administration of the BIG-IP AFM system.

# **Prerequisites**

Students must complete one of the following F5 prerequisites before attending this course:

Administering BIG-IP instructor-led course

٥r

F5 Certified BIG-IP Administrator

The following free web-based courses, although optional, will be very helpful for any student with limited BIG-IP administration and configuration experience. These courses are available at F5 University:

Getting Started with BIG-IP web-based training

Getting Started with BIG-IP Local Traffic Manager (LTM) web-based training

Getting Started with BIG-IP Advanced Firewall Manager (AFM) web-based training

The following general network technology knowledge and experience are recommended before attending any F5 Global Training Services instructor-led course:

OSI model encapsulation

Routing and switching

Ethernet and ARP

TCP/IP concepts

IP addressing and subnetting

v12 Course Outline

Chapter 1: Setting up the BIG-IP System

Introducing the BIG-IP System

Initially Setting Up the BIG-IP System

Archiving the BIG-IP Configuration

Leveraging F5 Support Resources and Tools

#### **Chapter 2: AFM Overview and Network Firewall**

**AFM Overview** 

**AFM Release History** 

**AFM Availability** 

What do you see?

Terminology

Network Firewall

**AFM Contexts** 

**AFM Modes** 

**AFM Packet Processing** 

AFM Rules and Direction

Rules Contexts and Processing

Configuring Network Firewall

**Network Firewall Rules** 

Geolocation

Redundant and Conflicting Rules

Stale Rules

Lists and Schedules

Rule Lists

Address Lists

Port Lists

Schedules

**Policies** 

Policy Status and Firewall Policy Management

Inline Rule Editor

# **Chapter 3: Logs**

**Event Logs** 

Logging Profiles

Log Throttling

**Traffic Flow Statistics** 

Logging and Logging Profiles

**BIG-IP Logging Mechanisms** 

Publisher

Log Destination

**Custom Search** 

Logging Global Rule Events

Log Configuration Changes

QKView

Other Log Files

SNMP MIB

**SNMP Traps** 

#### Chapter 4: IP Intelligence

Overview

Feature 1 Dynamic Black and White Lists

**Black List Categories** 

Feed Lists

IP Intelligence Policies

IP Intelligence Log Profile

IP Intelligence Reporting

Troubleshooting IP Intelligence Lists

Feature 2 IP Intelligence Database

Licensing

Installation

Configuration

Troubleshooting

IP Intelligence iRule

#### **Chapter 5: Device DoS**

Denial of Service and DoS Protection Overview

Configuring Device DoS

Configuring Device DoS Vectors

Variant 1

Rate and Leak Limit

Variant 2

**Auto-Threshold Configuration** 

Variant 3

Bad Actor and Blacklist Attacking Address

**Device DoS Profiles** 

DoS Protection Profile

# Chapter 6: Reports

Reports

Reporting

General Reporting Facilities

Charts

Details

Report Export

Network Screens

DoS Screens

Settings

Overview

Summary

Widgets
Time Periods, Settings, Export, and Delete Options

Firewall Manager

# **Chapter 7: DoS White Lists**

White Lists

Configuration

tmsh

Source Address List

# **Chapter 8: DoS Sweep Flood Protection**

Sweep Flood

Configuration

# Chapter 9: IP Intelligence Shun

IP Intelligence Shun

Manual Dynamic IP Intelligence Policy tmsh

Troubleshooting

# **Chapter 10: DNS Firewall**

DNS Firewall DNS Query DNS Opcodes Troubleshooting

Chapter 11: DNS DoS

DNS DoS

DoS Protection Profile

**Device DoS** 

# Chapter 12: SIP DoS

Session Initiation Protocol (SIP) Transactions and Dialogs SIP DoS DoS Protection Profile Device DoS SIP iRules

# Chapter 13: Network Firewall iRules

Network Firewall iRules iRule Events Use Cases Recommended Practice More Information

# Chapter 14: DoS iRules

DoS iRules
iRule Events
Use Cases
More Information
NAT and private IP addressing
Default gateway
Network firewalls
LAN vs. WAN

The following course-specific knowledge and experience is suggested before attending this course:

HTTP and DNS protocols

# **Further Information**

Course Changes since v15

Updates for the v16.1 release are minor. Course material including student guide and labs steps have been updated to reflect the version change and for any product changes to GUI appearance and screen options.

# **Session Dates**

| Date           | Location                   | Time<br>Zone | Language | Туре                     | Guaranteed | PRICE       |
|----------------|----------------------------|--------------|----------|--------------------------|------------|-------------|
| 16 Oct<br>2025 | Virtual Classroom<br>(CET) | CEDT         | English  | Instructor Led<br>Online |            | kr21,500.00 |

# Ytterligare information

Denna utbildning finns också som utbildning på plats. Kontakta oss för mer information.